### МОУ "СОШ № 2 г. Ершова Саратовской области им. Героя Советского Союза Зуева М.А."

Рассмотрено на заседании педагогического совета школы протокол №1 от «29» августа2023г.

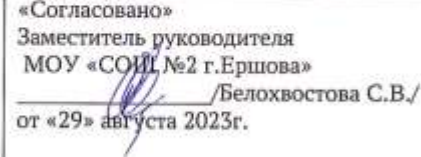

«Утверждаю» Руководитель МОУ «СОШ №2 г. Евшова» Лихова Ю.А. / приказ № 255/ от «30» двруста 2023г.

**МУНИЦИПАЛЬНОЕ** №2 Г. ЕРШОВА САРАТОВСКОЙ OBJIACTU UM. FEPOR<br>COBETCKOFO COЮЗА ЗУЕВА M.A."  $r = 2$ <br>  $r = 2$ <br>  $r = 2023 - 10 - 23$ <br>  $r = 33.23.41$ 

 $\mathbbm{1}$ 

# РАБОЧАЯ ПРОГРАММА

# учебного курса «В мире информатики»

для обучающихся 5 - 6 классов

 $\frac{1}{2}$ 

составила учитель информатики Капулова Л.Ю.

г. Ершов, 2023

#### **Пояснительная записка**

**Рабочая программа курса «В мире информатики» имеет обще интеллектуальную направленность, разработана как целостная система работы с детьми, неразрывно связана с урочной программой по информатике в средней школе.**

**Программа учебного курса «В мире информатики» на уровне основного общего образования составлена на основе требований к результатам освоения основной образовательной программы основного общего образования, представленных в ФГОС ООО, а также на основе федеральной рабочей программы воспитания.**

**Педагогическая целесообразность данной программы обусловлена важностью создания**

**условий для формирования у школьников коммуникативных и социальных навыков, а так же формирование ИКТ компетентностей, которые необходимы для успешного творческого развития личности ребенка.**

**Программа обеспечивает развитие интеллектуальных общеучебных умений, творческих способностей у учащихся, необходимых для дальнейшей самореализации и формирования личности ребенка, позволяет ребёнку проявить себя, свой творческий потенциал. Программа соответствует возрастным особенностям школьника в 5-6 классах и составлена на основе требований к результатам освоения основной образовательной программы основного общего образования, представленных в Федеральном государственном образовательном стандарте основного общего образования (ФГОС ООО), а также Примерной программы воспитания.** 

**Актуальность разработки и создания данной программы обусловлено тем, что она позволяет устранить противоречия между требованиями программы и потребностями учащихся в реализации своего творческого потенциала; расширяет представления детей об информационных технологиях и дает возможность учащимся продемонстрировать полученные знания и практические навыки. Цель программы: формирование у обучающихся умения владеть компьютером, использовать его для оформления результатов своей деятельности и решения практических задач. Задачи***:*

- **Формирование знаний и значении информатики и вычислительной техники в развитии общества и в изменении характера труда человека;**
- **Формирование умений моделирования и применения компьютера в различных предметных областях;**
- **Формирование умений и навыков самостоятельного использования компьютера в качестве средства для решения практических задач;**
- **Формирование умений и навыков работы над проектами по разным школьным дисциплинам.**

**Общая характеристика учебного курса** 

 **Изучение информационных технологий является неотъемлемой частью современного общего образования и направлено на формирование у подрастающего поколения нового целостного миропонимания и информационного мировоззрения, понимания**  **компьютера как современного средства обработки информации.** 

**Данный курс в 5-6 классах является наиболее благоприятным этапом для формирования инструментальных (операционных) личностных ресурсов, благодаря чему он может стать ключевым плацдармом всего школьного образования для формирования метапредметных образовательных результатов – освоенных обучающимися на базе одного, нескольких или всех учебных предметов, способов деятельности, применимых как в рамках образовательного процесса, так и в реальных жизненных ситуациях.**

**Место учебного курса в учебном плане**

**Реализация данной рабочей программы ориентирована на 5-6 классы, 34 часа в год (68 часов); 1 час в неделю в каждом классе. Занятия проводятся в кабинете информатик**

**Содержание учебного курса**

# **V класс (общее число часов – 34)**

**Структура содержания курса** *«В мире информатики»* **обучающихся в 5 классе определена следующими темами:**

**1. Компьютер для начинающих (6 ч).** 

**Информация и информатика. Как устроен компьютер. Что умеет компьютер. Техника безопасности и организация рабочего места. Ввод информации в память компьютера. Клавиатура. Группы клавиш. История латинской раскладки клавиатуры. Основная позиция пальцев на клавиатуре. Программы и файлы. Рабочий стол. Управление компьютером с помощью мыши. Как работает мышь. Главное меню. Запуск программ. Управление компьютером с помощью меню.** 

**Практические работы:**

- **Практическая работа №1 «Знакомимся с клавиатурой».**
- **Практическая работа №2 «Осваиваем мышь».**
- **Практическая работа №3 «Запускаем программы. Основные элементы окна программы».**
- **Практическая работа №4 «Знакомимся с компьютерным меню». Клавиатурный тренажер.**

**2. Текстовый редактор (16 часов)**

**Создание документов в текстовом редакторе. Ввод, редактирование и сохранение текстового документа. Приемы редактирования (вставка, удаление, замена символов). Работа с фрагментами текста. Проверка правописания. Форматирование текстового документа. Форматирование символов, абзацев, создание списков, колонтитулов, колонок. Создание рисунков в текстовом редакторе.**

**Практические работы:**

- **Практическая работа№1 «Интерфейс текстового редактора Word»**
- **Практическая работа№2 «Работа на клавиатурном тренажере»**
- **Практическая работа № 3 «Ввод и редактирование текста (на русском/английском языке)»**
- **Практическая работа № 4 «Форматирование текста: атрибуты шрифта, заливка, атрибуты абзаца»**
- **Практическая работа№5 «Форматирование текста по образцу»**
- **Практическая работа № 6 «Создание, редактирование и форматирование списков»**
- **Практическая работа № 7 «Форматирование страницы: заливка, подложка, обрамление»**
- **Практическая работа №8 «Нумерованные списки»**
- **Практическая работа №9 «Маркированные списки»**
- **Практическая работа №10 «Работа с колонками: оформление газетных колонок»**
- **Практическая работа №11 «Используем элементы рисования: вставка картинок, рисунков»**
- **Практическая работа №12 «Используем элементы рисования: объект WordArt»**
- **Практическая работа№ 13 «Колонтитулы, вставка специальных символов, колонки»**

# **3. Компьютерная графика (12 часов)**

**Роль компьютерной графики в жизни современного человека. Растровая графика. Форматы графических файлов. Интерфейс и основные возможности растрового графического редактора Paint. Работа с графическими объектами и примитивами. Создание, редактирование и сохранение растровых изображений.**

**Практические работы:**

- **Практическая работа№1 «Интерфейс графического редактора Paint. Форматы графических файлов».**
- **Практическая работа№2 «Инструменты графического редактора Paint».**
- **Практическая работа№3-4 «Сборка рисунка из деталей»**
- **Практическая работа№5-6 «Создание рисунка с помощью графических примитивов»**
- **Практическая работа№7 «Построение изображение с помощью Shift»**
- **Практическая работа№8 «Создание рисунка с помощью инструмента «Карандаш»»**
- **Практическая работа№9 «Создание собственного рисунка»**
- **Практическая работа№10 «Выполнение итогового проекта»**

# **VI класс (общее число часов – 34)**

**Структура содержания курса «В мире информатики» обучающихся в 6 классе определена следующими темами:**

**1. Компьютер и информация (12 ч).** 

**Компьютер – универсальная машина для работы с информацией. Техника безопасности и организация рабочего места. Файлы и папки. Как информация представляется в компьютере или Цифровые данные. Двоичное кодирование цифровой информации. Изображения в памяти компьютера. Единицы измерения информации. Работа с таблицами в текстовом редакторе. Работа с диаграммами в текстовом редакторе. Работа с встроенными графическими примитивами в текстовом редакторе.**

**Практические работы:**

- **Практическая работа №1 «Работаем с файлами и папками»**
- **Практическая работа №2 «Вспоминаем работу с текстовым процессором Word»**
- **Практическая работа№3 «Создание таблиц»**
- **Практическая работа№4 «Редактирование таблиц»**
- **Практическая работа№5 «Форматирование таблиц по образцу»**
- **Практическая работа № 6 «Работа со встроенными графическими примитивами»**
- **Практическая работа №7 «Размещаем текст и графику в таблице».**
- **Практическая работа №8-10 «Строим диаграммы».**
- **2. Мультимедийные интерактивные презентации (14 часов)**

**Роль мультимедийных интерактивных презентаций в жизни современного человека. Создание, редактирование, форматирование и сохранение компьютерной презентации. Работа с анимацией в презентации. Вставка изображений, звука и видео в презентацию. Управление презентацией с помощью гиперссылок. Практические работы:**

- **Практическая работа№1 «Интерфейс программы PowerPoint»**
- **Практическая работа№2 «Ввод информации в презентацию. Знакомство с шаблонами»**
- **Практическая работа№3 «Художественное оформление презентации. Вставка изображений»**
- **Практическая работа№4 «Анимация в презентации»**
- **Практическая работа№5 «Управление презентации с помощью гиперссылок»**
- **Практическая работа№6 «Вставка звука в презентацию»**
- **Практическая работа№7 «Вставка видео в презентацию»**
- **Практическая работа№8 «Проект «прыгающий мячик»**
- **Практическая работа№9 «Проект «Солнечная система»**
- **Практическая работа№10 «Создание собственного проекта»**

**3. Элементы алгоритмизации (8** 

**ч).** 

**Что такое алгоритм***.* **Исполнители вокруг нас. Формы записи алгоритмов. Типы алгоритмов. Линейные алгоритмы. Алгоритмы с ветвлениями.** 

**Алгоритмы с повторениями.** 

**Практические работы:**

**Практическая работа №1 «Рисунок на свободную тему»** 

**Практическая работа №2 «Power Point. Часы»**

**Практическая работа №3 «Power Point. Времена года»**

**Практическая работа №4 «Power Point. Скакалочка»** 

**Практическая работа №5 «Работаем с файлами и папками».**

**Практическая работа №6 «Создаем слайд-шоу».** 

#### **Планируемые результаты освоения учебного курса**

**Изучение курса «В мире информатики» в 5–6 классах направлено на достижение обучающимися следующих личностных, метапредметных и предметных результатов освоения учебного курса.** 

**Личностные результаты:**

1. **Широкие познавательные интересы, инициатива и любознательность, мотивы познания и творчества; готовность и способность обучающихся к саморазвитию и реализации творческого потенциала в духовной и предметно- продуктивной деятельности за счет развития их образного, алгоритмического и логического мышления;**

2. **Готовность к повышению своего образовательного уровня и продолжению обучения с использованием средств и методов информатики и ИКТ;**

3. **Интерес к информатике и ИКТ, стремление использовать полученные знания в процессе обучения другим предметам и в жизни;**

4. **Основы информационного мировоззрения – научного взгляда на область информационных процессов в живой природе, обществе, технике как одну из важнейших областей современной действительности;**

5. **Способность увязать учебное содержание с собственным жизненным опытом и личными смыслами, понять значимость подготовки в области информатики и ИКТ в условиях развития информационного общества;**

6. **Готовность к самостоятельным поступкам и действиям, приятию ответственности за их результаты; готовность к осуществлению индивидуальной и коллективной информационной деятельности;**

7. **Способность к избирательному отношению к получаемой информации за счет умений и ее анализа и критичного оценивания; ответственное отношение к информации с учетом правовых и этических аспектов ее распространения;**

8. **Развитие чувства личной ответственности за качество окружающей информационной среды;**

9. **Способность и готовность к принятию ценностей здорового образа жизни за счет знания основных гигиенических, эргономических и технических условий безопасной эксплуатации средств ИКТ.**

#### **Метапредметные результаты**

1. **Уверенная ориентация обучающихся в различных предметных областях за счет осознанного использования при изучении школьных дисциплин таких общепредметных понятий как «объект», «система», «модель», «алгоритм» и др.;**

2. **Владение основными общеучебными умениями информационнологического характера: анализ объектов и ситуаций; синтез как составление целого из частей и самостоятельное и самостоятельное достраивание недостающих компонентов; выбор оснований и критериев для сравнения, классификации объектов; обобщение и сравнение данных; подведение под понятие, выведение следствий; установление причинно-следственных связей; построение логических цепочек рассуждений и т.д.;**

3. **Владение умениями организации собственной учебной деятельности, включающими: целеполагание как постановку учебной задачи на основе соотнесения того, что уже известно, и того, что требуется установить; планирование – определение последовательности промежуточных целей с учетом конечного результата, разбиение задачи на подзадачи, разработка последовательности и структуры действий, необходимых для достижения цели при помощи фиксированного набора средств;** 

прогнозирование предвосхищение результата;  $\sim 100$ **КОНТРОЛЬ** интерпретация полученного результата, его соотнесение с имеющимися данными с целью установления соответствия или несоответствия (обнаружения ошибки); коррекция - внесение необходимых дополнений и корректив в план действий в случае обнаружения ошибки; оценка осознание учащимся того, насколько качественно им решена учебно познавательная задача;

4. Владение основными универсальными умениями информационного характера: постановка и формулирование проблемы: поиск и выделение необходимой информации, применение методов информационного поиска; структурирование  $M$ визуализация информации; **выбор** наиболее эффективных способов решения задач в зависимости от **КОНКРЕТНЫХ** условий; самостоятельное создание алгоритмов деятельности при решении проблем творческого и поискового характера;

5. Широкий спектр умений и навыков использования средств информационных и коммуникационных технологий для сбора, хранения, преобразования и передачи различных видов информации (работа с текстом, гипертекстом, звуком и графикой в среде соответствующих редакторов; поиск, передача размещение информации  $\mathbf{M}$ B. компьютерных сетях), навыки создания личного информационного пространства;

6. Владение базовыми навыками исследовательской деятельности. выполнения творческих проектов; владение способами и методами освоения новых инструментальных средств:

7. Владение основами ПРОДУКТИВНОГО взаимодействия И сотрудничества со сверстниками взрослыми: умение правильно, четко и однозначно сформулировать мысль в понятной собеседнику форме: умение осуществлять в коллективе совместную информационную деятельность, в частности при выполнении проекта; умение выступать перед аудиторией, представляя ей результаты своей работы с помощью средств ИКТ; использование коммуникационных технологий в учебной деятельности и повседневной жизни.

Предметные результаты:

В сфере познавательной деятельности:

1. Освоение основных понятий и методов информатики;

 $2.$ Выделение основных информационных процессов в реальных ситуациях, нахождение сходства И различия протекания информационных процессов в различных системах;

 $3.$ Выбор языка представления информации в соответствии с поставленной целью, определение внешней и внутренней формы представления информации, отвечающей данной задаче диалоговой или автоматической обработки информации (таблицы, схемы, графы, диаграммы);

4. Преобразование информации из одной формы представления в другую без потери ее смысла и полноты;

5. Решение задач из разных сфер человеческой деятельности с применением средств информационных технологий;

В сфере ценностно-ориентационной деятельности:

1. Понимание роли информационных процессов как фундаментальной реальности

**окружающего мира и определяющего компонента современной информационной цивилизации;**

**2. Следование нормам жизни и труда в условиях информационной цивилизации;**

**3. Авторское право и интеллектуальная собственность; юридические аспекты и проблемы использования ИКТ в быту, учебном процессе, деловой деятельности;**

**В сфере коммуникативной деятельности:**

- 1. **Получение представления и возможностях получения и передачи информации с помощью электронных средств связи, о важнейших характеристиках каналов связи;**
- 2. **Овладение навыками использования основных средств телекоммуникаций, формирования запроса на поиск информации в Интернете с помощью программ навигации (браузеров) и поисковых программ;**
- 3. **Соблюдение норм этикета, российских и международных законов при передаче информации по телекоммуникационным каналам.**

# **В сфере трудовой деятельности:**

1. **Рациональное использование распространенных технических средств информационных технологий для решения обще-пользовательских задач и задач учебного процесса, усовершенствование навыков полученных в начальной школе;**

2. **Выбор средств информационных технологий для решения поставленной задачи;**

3. **Использование текстовых редакторов для создания и оформления текстовых документов (форматирование, сохранение, копирование фрагментов и пр.), усовершенствование навыков, полученных в начальной школе;**

4. **Создание и редактирование рисунков, чертежей, усовершенствование навыков, полученных в начальной школе;**

5. **Приобретении опыта создания и преобразования информации различного вида, в том числе с помощью компьютера.**

# **В сфере эстетической деятельности:**

**1. Знакомство с эстетически-значимыми компьютерными моделями из различных образовательных областей и средствами из создания;**

**2. Приобретение опыта создания эстетических значимых объектов с помощью возможных средств информационных технологий (графических, цветовых, звуковых, анимационных).**

# **В сфере охраны здоровья:**

1. **Понимание особенностей работы по средствам информатизации, их влияние на здоровье человека, владение профилактическими мерами при работе с этими средствами;**

2. **Соблюдение требований безопасности и гигиены в работе с компьютером и другими средствами информационных технологий.**

# **Система оценки достижения планируемых результатов**

 **Система оценки включает процедуры внутренней и внешней оценки.**

### *Внутренняя оценка* **включает:**

- **· стартовую диагностику,**
- **· текущую и тематическую оценку,**
- **· портфолио,**
- **· внутришкольный мониторинг образовательных достижений,**
- **· промежуточную и итоговую аттестацию обучающихся.**

*Внешняя оценка:*

- **· государственная итоговая аттестация,**
- **· независимая оценка качества образования ,**
- **· мониторинговые исследования муниципального,**

**регионального и федерального уровней.**

**В соответствии с ФГОС ООО система оценки образовательной организации реализует** *системно-деятельностный, уровневый и комплексный подходы* **к оценке образовательных достижений.**

*Системно-деятельностный подход* **к оценке образовательных достижений проявляется в оценке способности учащихся к решению учебно-познавательных и учебно-практических задач. Он обеспечивается содержанием и критериями оценки, в качестве которых выступают планируемые результаты обучения, выраженные в деятельностной форме.**

*Уровневый подход* **служит важнейшей основой для организации индивидуальной работы с учащимися. Он реализуется как по отношению к содержанию оценки, так и к представлению и интерпретации результатов измерений.**

**Уровневый подход к содержанию оценки обеспечивается структурой планируемых результатов, в которых выделены три блока: общецелевой, «Выпускник научится» и «Выпускник получит возможность научиться». Достижение планируемых результатов, отнесенных к блоку «Выпускник научится», выносится на итоговую оценку, которая может осуществляться как в ходе обучения, так и в конце обучения, в том числе – в форме государственной итоговой аттестации.**

*Уровневый подход к представлению и интерпретации результатов* **реализуется за счет фиксации различных уровней достижения обучающимися планируемых результатов: базового уровня и уровней выше и ниже базового.**

**Овладение базовым уровнем является достаточным для продолжения обучения и усвоения последующего материала.**

*Комплексный подход* **к оценке образовательных достижений реализуется путём**

- **· оценки трёх групп результатов: предметных, личностных, метапредметных (регулятивных, коммуникативных и познавательных универсальных учебных действий);**
- **· использования комплекса оценочных процедур (стартовой, текущей, тематической, промежуточной) как основы для оценки динамики индивидуальных образовательных достижений (индивидуального прогресса) и для итоговой оценки;**

**· использования контекстной информации (об особенностях обучающихся, условиях и процессе обучения и др.) для интерпретации полученных результатов в целях управления качеством образования;**

использования разнообразных методов и форм оценки, взаимно дополняющих друг друга (стандартизированных **УСТНЫХ**  $\mathbf{M}$ письменных работ, проектов, практических работ, самооценки, наблюдения и др.).

# Формы текущего контроля знаний, умений, навыков; промежуточной и итоговой аттестации учащихся

Текущий контроль осуществляется с помощью практических работ (компьютерного практикума).

Стартовый контроль в 5-ом классе осуществляется в начале учебного года год в форме практическая работа в сочетании с письменной (компьютеризованной) частью.

Итоговый контроль в 6-ом классе осуществляется по завершении учебного материала за год в форме практической работы в сочетании с письменной (компьютеризированной) частью интерактивного тестирования, теста по опросному листу или компьютерного тестирования, творческой работы.

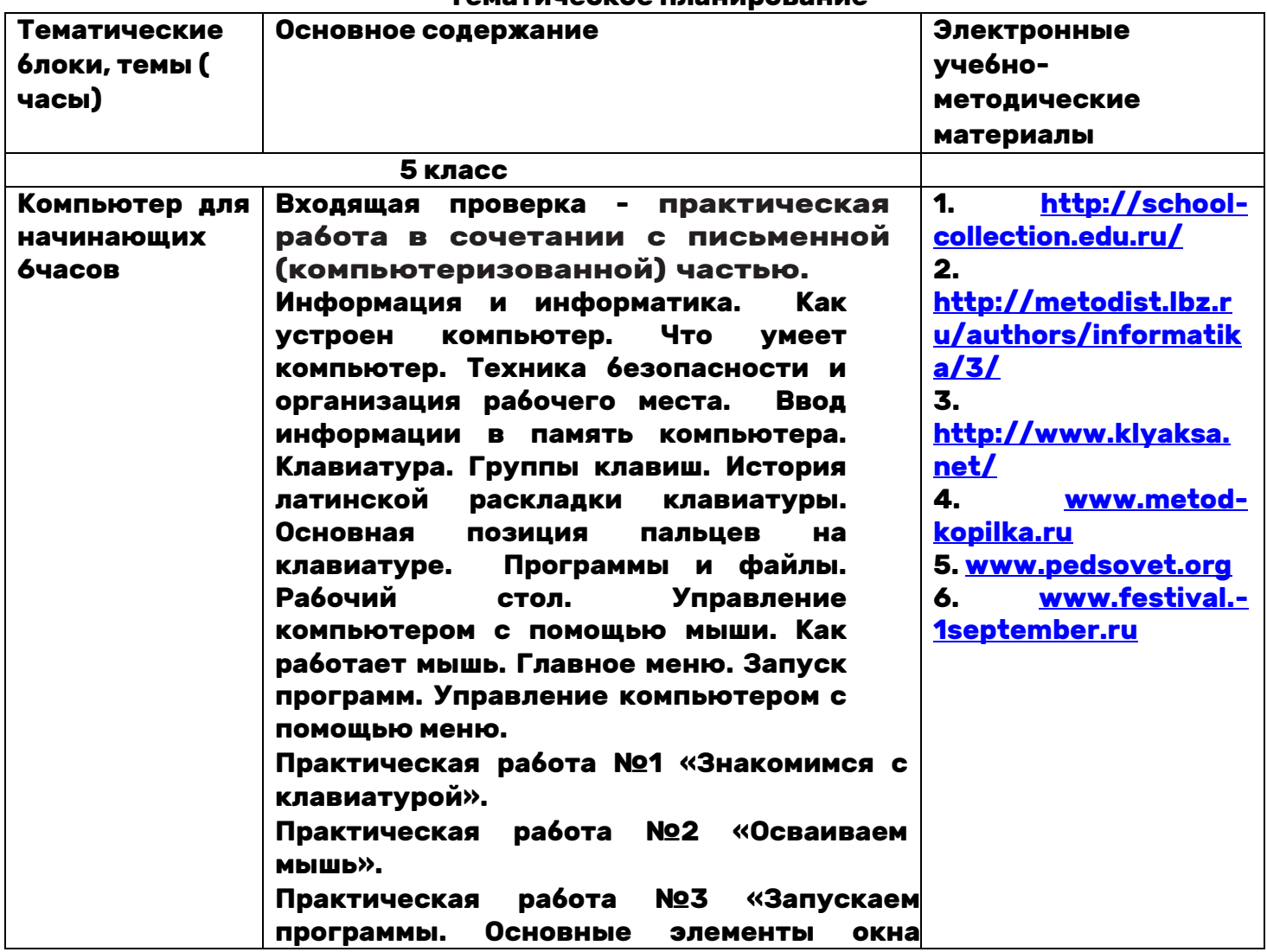

# Тематическое планирование

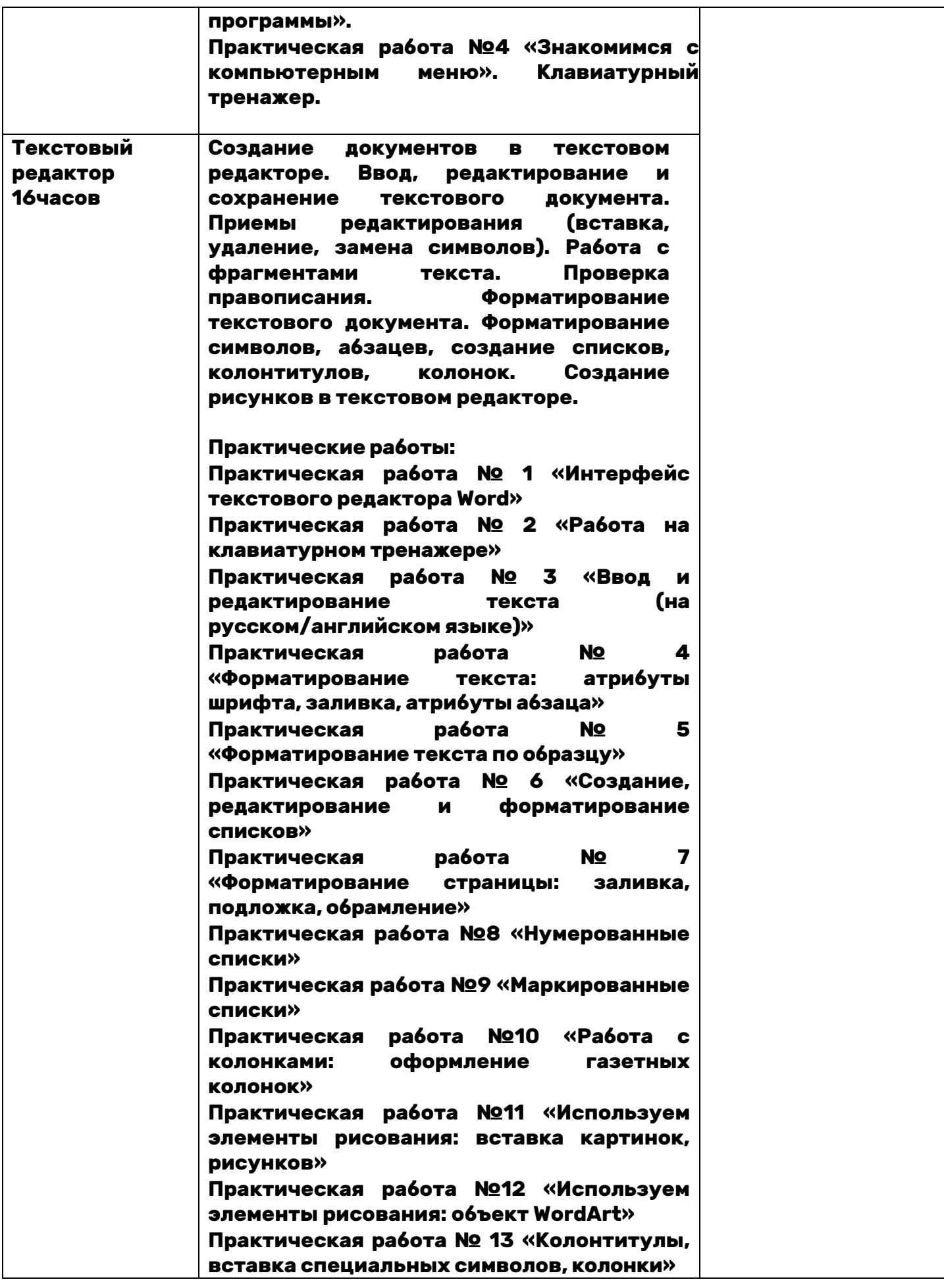

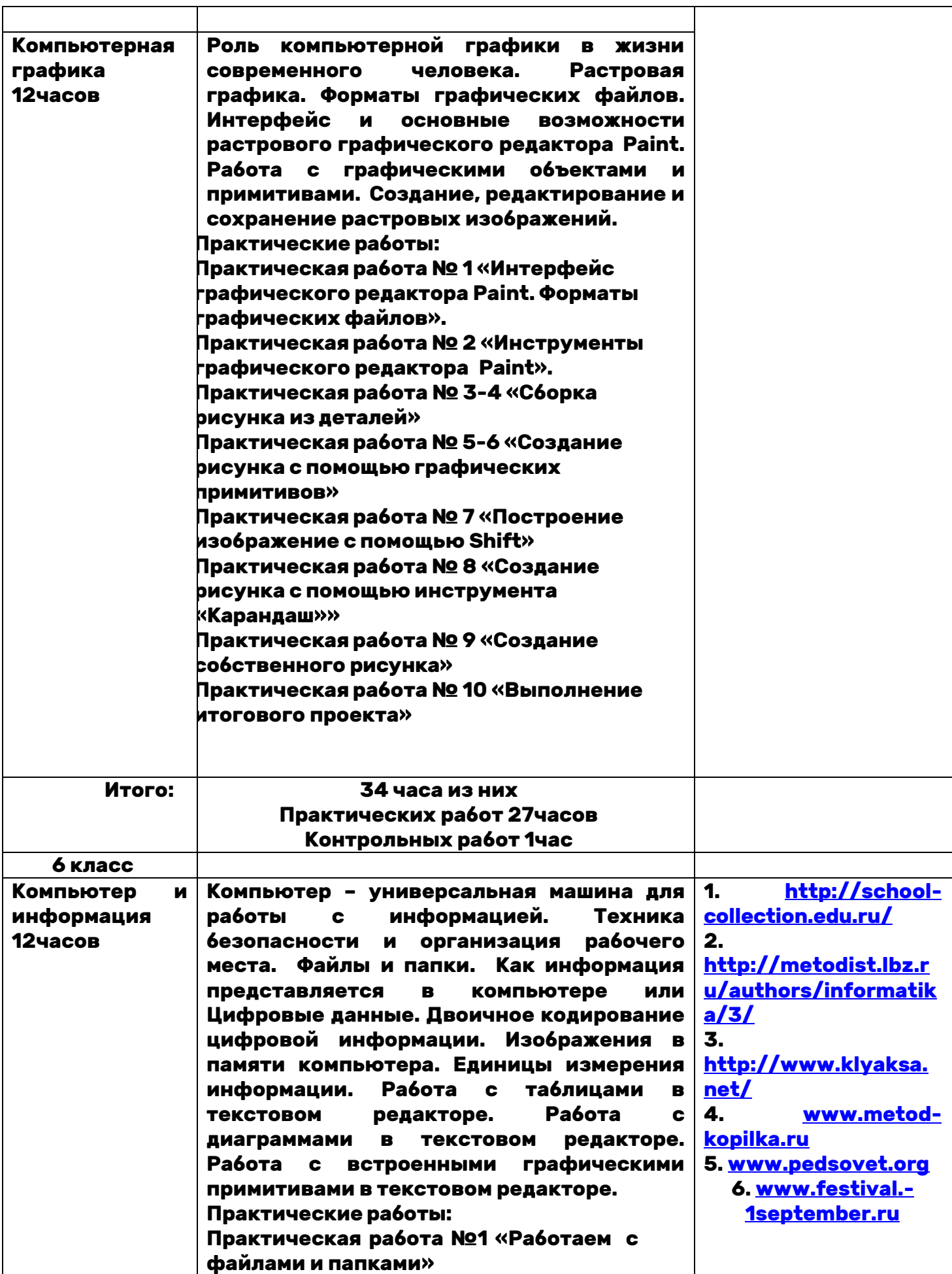

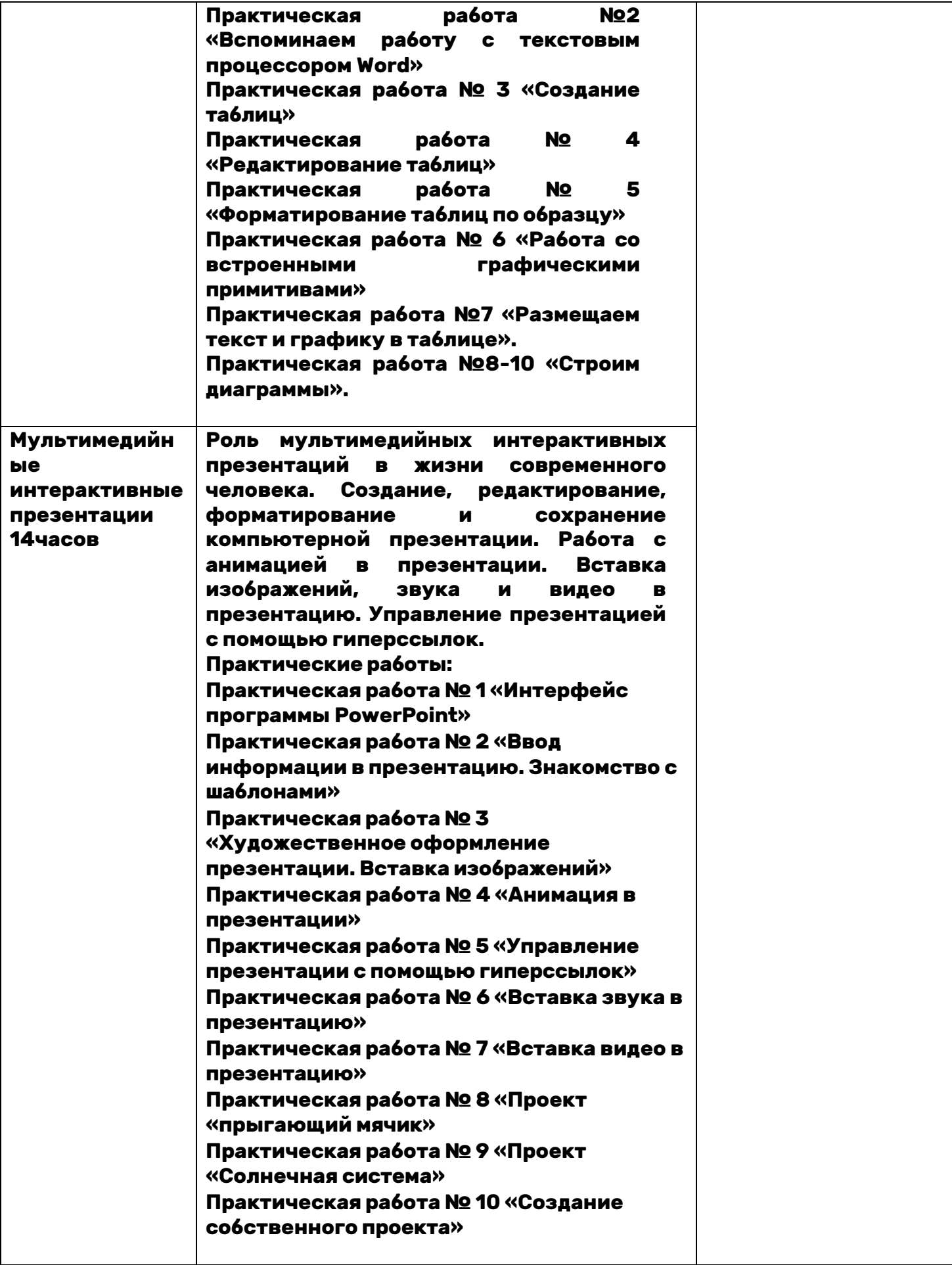

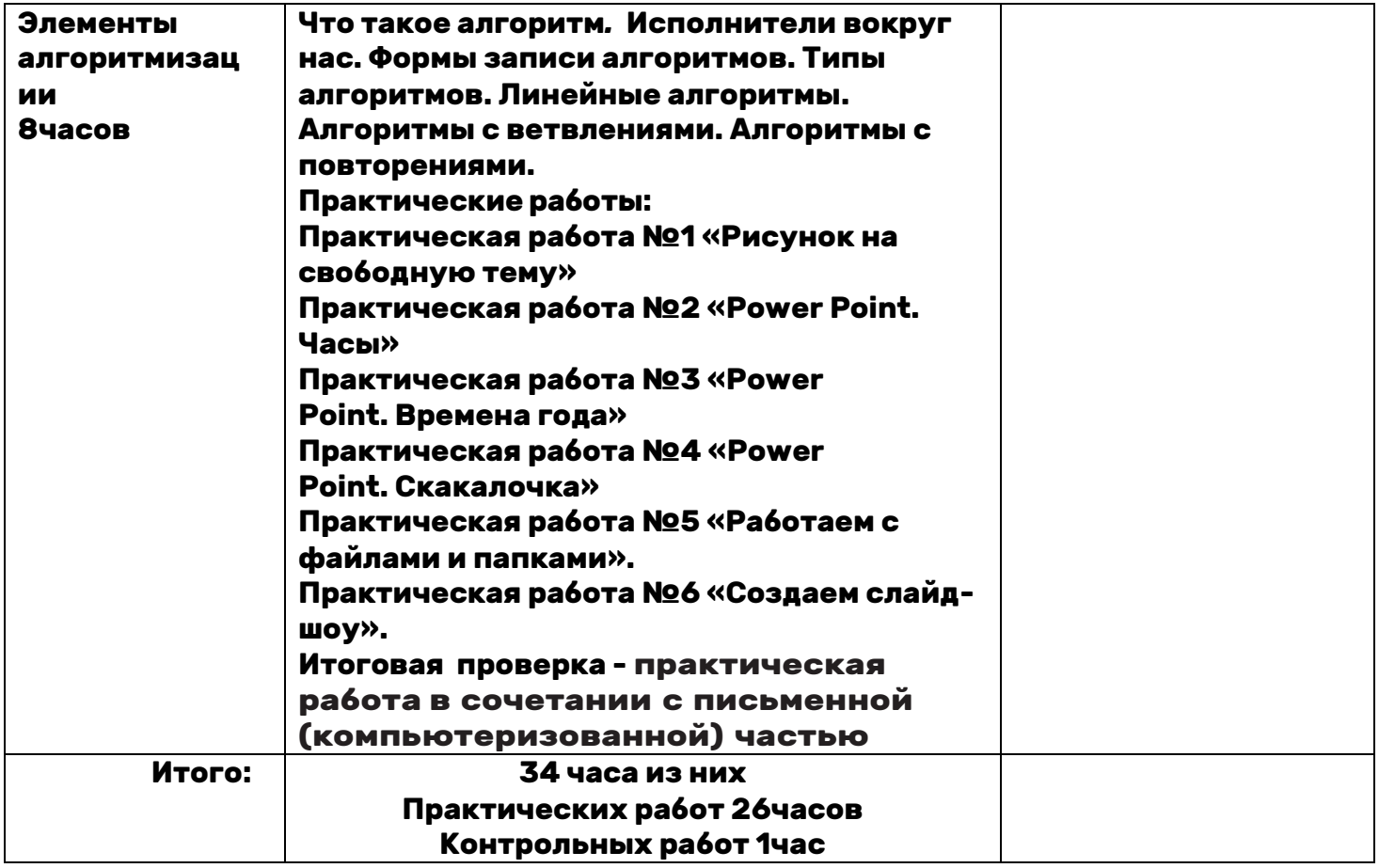